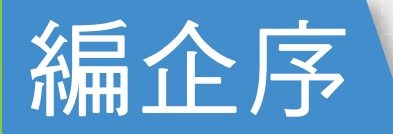

Word 已是現今人人必學、必用的軟體,舉凡工作、課業。但是您真的會用 Word 了嗎? 有沒有一種印象中有這項功能,要用時卻找不到在何處的煩惱?或是操作起來很繁複, 就沒有一次搞定的方法嗎?看看這本書,它將讓您真正的完全上手,幫助您快速有效率 的完成專業文書處理的應用需求!

本書捨棄傳統功能書的寫作方式, 在快速學習軟體必備觀念與操作基礎後, 即透過動手 實作範例的過程,輕鬆學會 Word 的功能操作方法與技巧,同時具備應用 Word 處理、解 決各種個人、家庭常見文書事務的能力,排除了過往須花費心思記憶與操作的傳統學習 過程,讓您飽嘗使用 Word 來玩樂的滋味。

在符合易教、易學的原則的前提下,本書在內容安排上,首先是基本操作説明,先為初 級新手奠定學習基礎;後續各章則是一個教學主題,一次分析一項範例作品,方便大家 挑選合適的主題即時學習與應用;最後根據軟體特性,整合軟體相關功能成為大型範例, 將該書學習內容做一次總回顧,讓您具備由淺入深、由簡單入門到進階應用的軟體使用 功力!

就整體學習架構,主要有四大區塊:

#### 學習重點

在正式進入實作學習之前,特別搭配成果圖展示和設計流程的説明,同時扼要點出每一 項主題作品的設計原則、設計要件的分析、注意事項等等的觀念解析,以提升學習效率。

#### 主題實作

將範例作品分割成數個流程,藉由引導式的實作過程,幫助讀者深入體驗軟體功能、工 具、觀念知識,達成結合設計理論和功能應用的學習目標。

#### 上機練習與延伸學習

由範例設計精華轉化而來的上機練習,目的是讓讀者藉由類似的實作過程,在腦海中重 溫課文內容,以加深學習印象。為了給您超值的滿意,再將進階的重要技巧和設計訣竅, 另外以進階學習的形式輔佐說明,達到學習順暢性與完整性的雙重目的。

#### 學習評量

將各章的功能知識、設計觀念、操作原則的內容,製作成可量化的選擇題與實作題,幫 助讀者將所學內容深化成自身的軟體操作功力。

i

最後,透過本書您將能:

- 認識 Word 的基本概念和操作,提升文書處理功力。
- 加入雲端協作的行列,站在新時代、新潮流的尖端。
- 文字、段落、圖片設定及處理方法,輕鬆交出圖文並茂的文件。
- 學會範本使用,並掌握物件與版面調整基礎。
- 表格及儲存格的建立、編輯與美化輕鬆上手。
- 媒體、美工圖案的應用,掌握繪圖方法與美化圖案的技巧。
- 插入、編輯與美化 SmartArt 圖形,各式專業精美圖表一次搞定。
- 專業刊物背景、標題處理,圖文組排內容排版樣樣行。
- 晉級專業文書處理,活用大綱、內容樣式、格式、參考資料等功能。
- 台併列印與標籤設計,輕鬆完成大量郵寄與傳送前的書寫工作。
- 輕鬆編寫方程式、公式文件,數理公式嘛ㄟ涌。
- 強大的巨集功能,進行例行性的文字編輯工作時效率倍增。
- 專題實作一 旅遊指南:報告、手冊綜合設計與編排。
- 專題實作二 賀卡:創意繪圖與文字綜合設計與美化。

本書將使您能輕鬆地學會生活範例設計能力,且是由淺入深、由簡單入門到進階應用地 掌握軟體應用,讓您發現 Word 的使用原來就是那麼簡單,那麼強大而自動化。

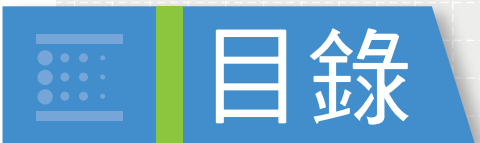

### □ Chapter 01 認識 Word 2016

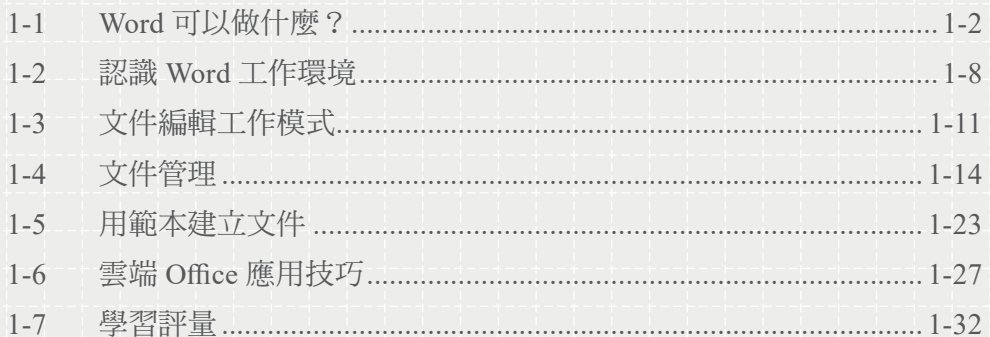

### **33 Chapter 02 圖文並茂內文排版─用 Word 寫遊記**

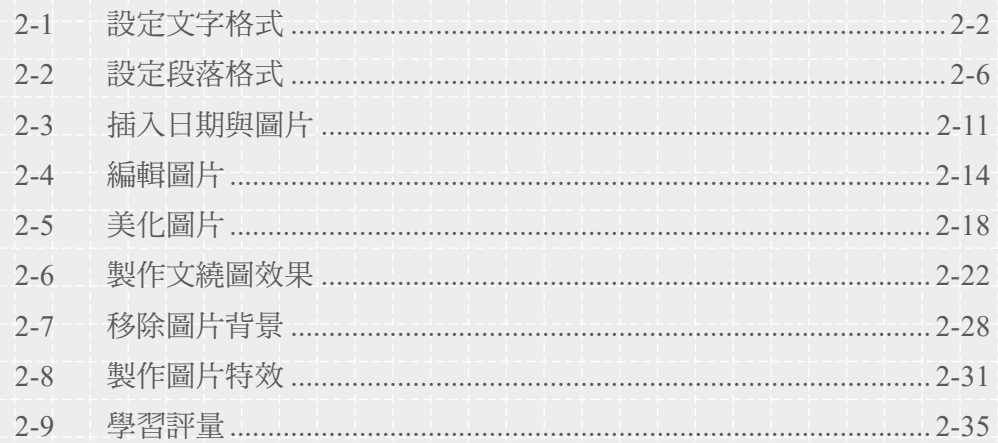

### (う Chapter 03 多媒體與圖案編排–家庭影音相簿

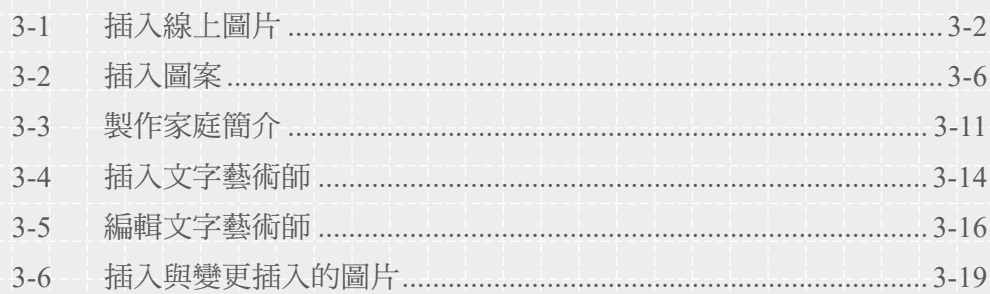

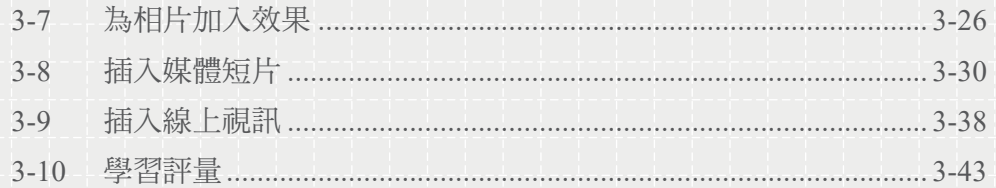

# ◆ Chapter 04 隨心所欲的表格設計─現代履歷表

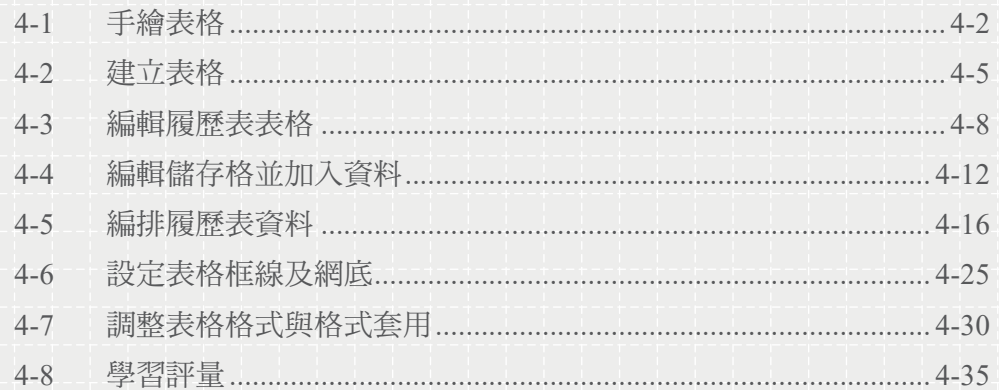

# **<b>
SEPTED SEPTED SEPTED SERVICES SERVICES SERVICES SERVICES**

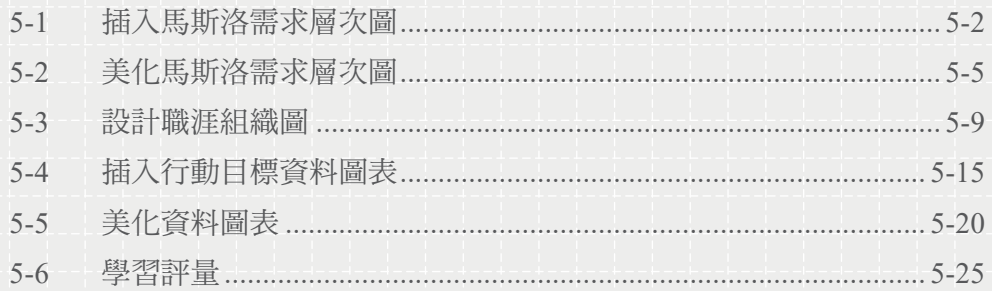

# 9 Chapter 06 打破版面限制的排版技巧–活動海報

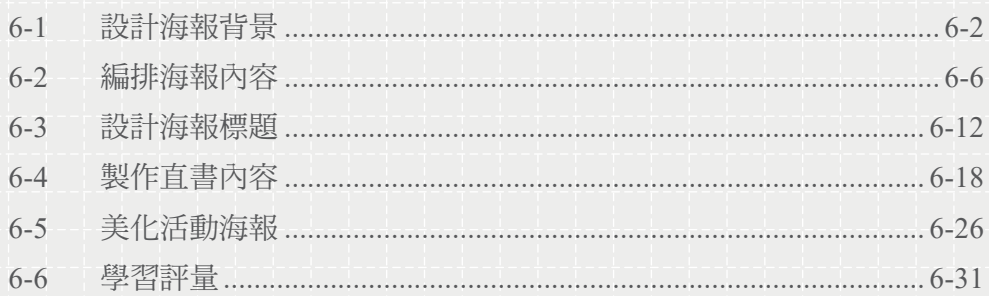

# 日 Chapter 07 創意圖案與進階繪圖應用—旅遊行程規劃

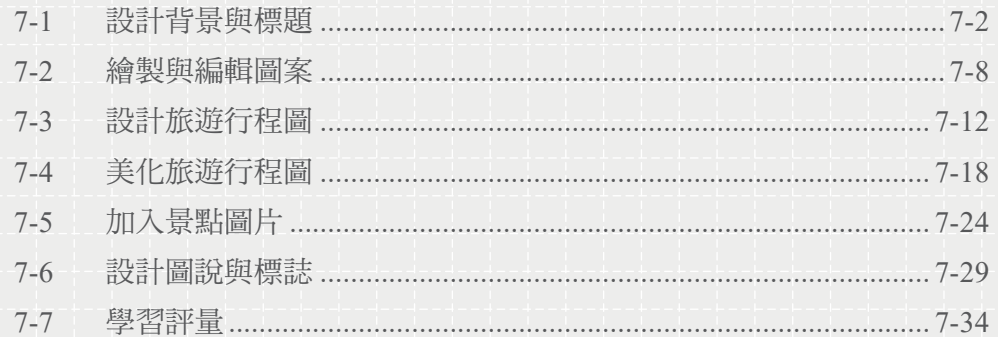

### 23 Chapter 08 樣式、格式、大綱與協作進階應用––企劃書

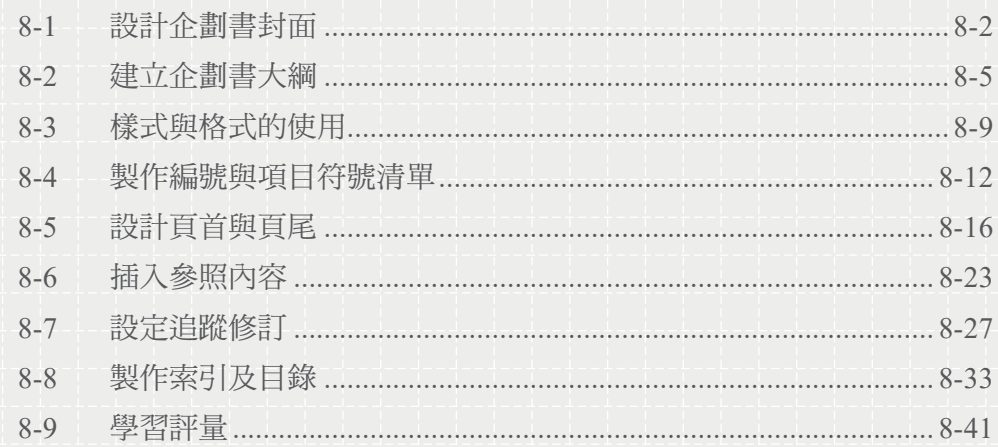

### ( S Chapter 09 合併列印與標籤的製作––信封設計

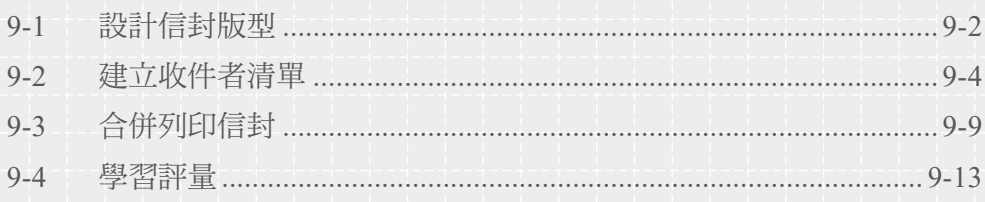

### 

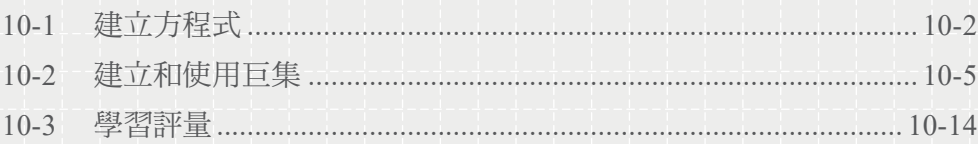

目

# 

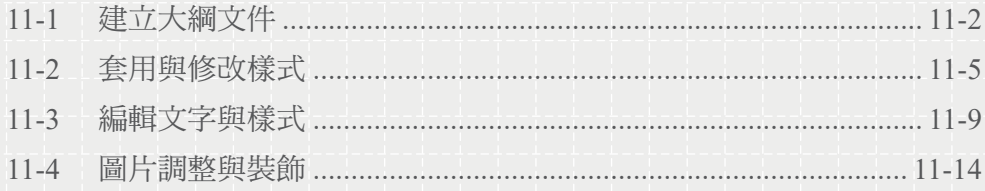

# 图 Chapter 12 專題實作二 賀卡

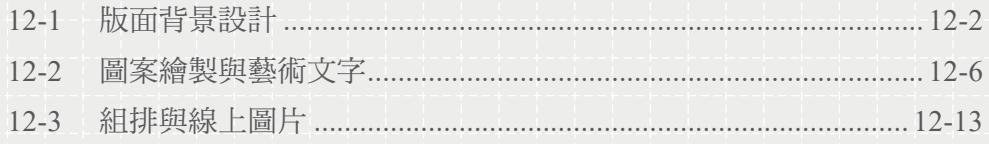

# CHAPTER 1

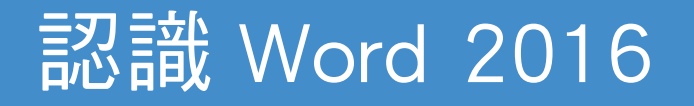

# 學習重點

Word 2016 是目前最暢銷的文書處理軟體,您可以利用 Word 建立美觀、實用的圖文文件, 例如一般公文、企劃書、履歷表,甚至名片、海報等等,也能應用雲端文件與多人線上協同 作業任務,輕易完成各種商務、生活上的文書工作。

# 1-1 Word 可以做什麼?

Word 雖然是一套文書處理軟體,但是功能已經遠遠超過一般文件的製作要求,利用 Word 可以輕鬆製作出美觀度與使用價值高的文件,例如藉由不同的文字字型、色彩、大 小,改變文件的版面配置,加上目錄、索引等,相信 Word 完全可以滿足您製作不同類 型文件的需求。

#### ■ 圖文並茂的游記─文字與圖片編輯

在現實生活中,常常會遇到很多值得回憶的人事物,例如將旅遊的見聞寫下,在以後的 日子回味狺些快樂的經歷,是一件不錯的事情。要達到狺個目的,利用 Word 可以輕鬆 幫您搞定,透過軟體的文字處理功能,無論是文字的字型、色彩、大小等美化工作,還 是對段落、圖片的處理方式,只要腦袋中有好點子,就可以用 Word 來製作。

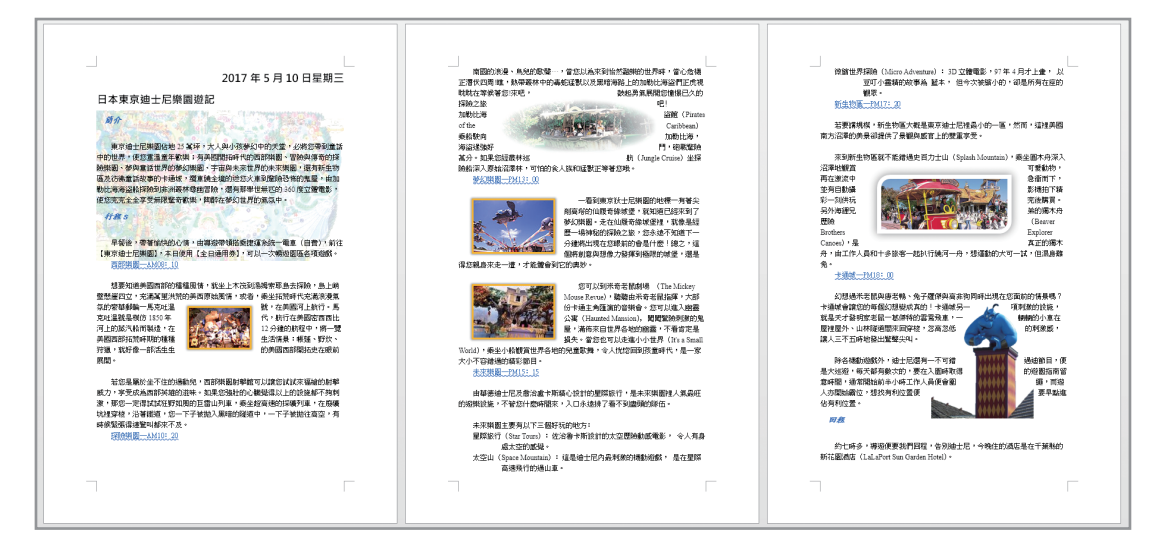

### ■ 現代履歷表設計─表格的應用

找工作嗎?怎麼少得了履歷表呢!一般的履歷表都是別人預先設計好,直接填寫相關資 料就可以了,但是如果人人都用這種制式化的履歷表,怎麼能夠表現出自己的特色呢? 又如何能吸引面試官的目光呢?您可以透過 Word 的表格功能, 設計出個人專屬的履歷 表,讓您的履歷表展現出不同於一般的水準,提高成功的機會。(右頁上圖)

#### ■ 家庭影音相簿設計─多媒體與圖案編排

現在很多網站都可以申請相簿空間,提供家庭用戶在網路上建立自己的家庭相簿,但如 果您不想在網路上公開自己的相簿,可以使用 Word 製作自家的相簿;另外,還可以加 入視訊短片,製成家庭相片影集,與家人一起分享成長的歷程。(右頁中圖)

Ŀ

Chapter 1

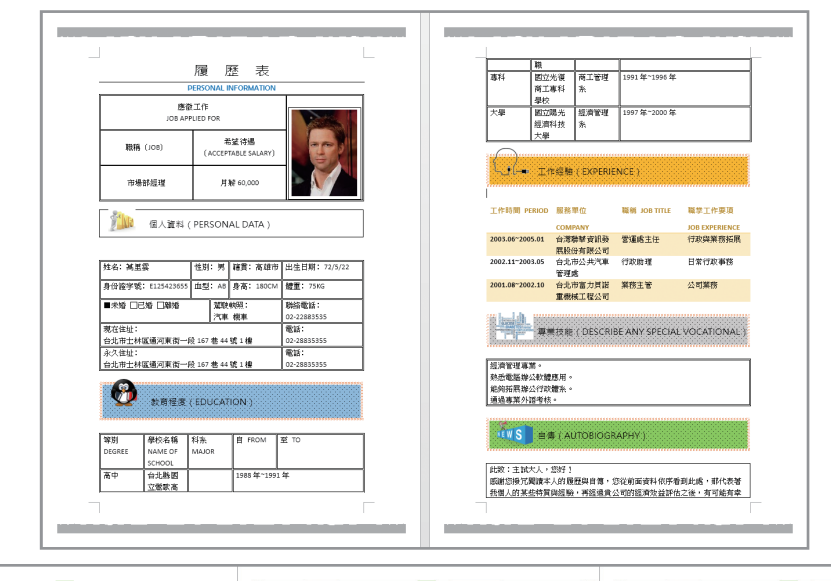

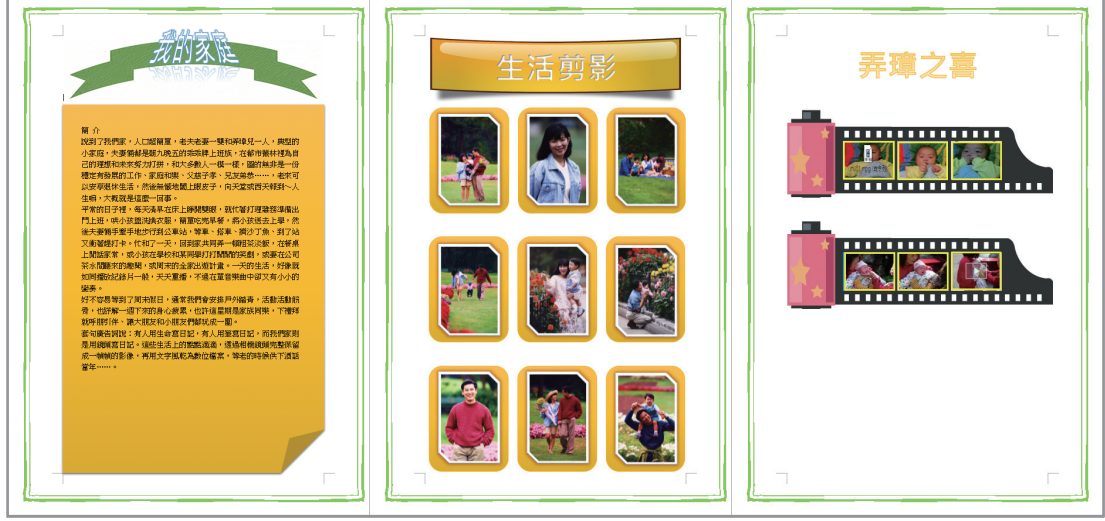

### ■旅遊行程規劃––創意繪圖

如果您需要規劃旅遊活動,那麼事前的準備是不 可少的,例如行程規劃、景點導覽等。而這些處 理, 透過 Word 的繪圖功能即可簡單製作出來, 您可以利用不同的圖形製作出旅遊導覽圖,如此 更方便傳達旅遊的訊息,確保旅遊活動成功完成。

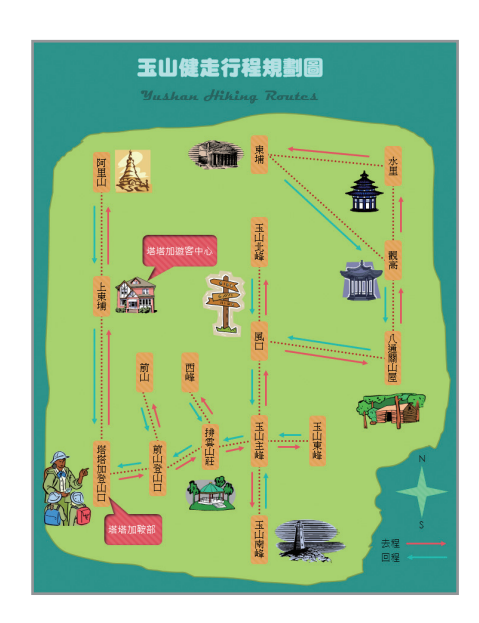

### ■個人職涯規劃––圖表設計

利用 Word 提供的圖表功能,可以製作不同類型的圖表,例如組織圖、金字塔圖表、資 料圖表等。您可以利用這些圖表設計個人的職涯規劃,讓您的人生跟著計劃走。

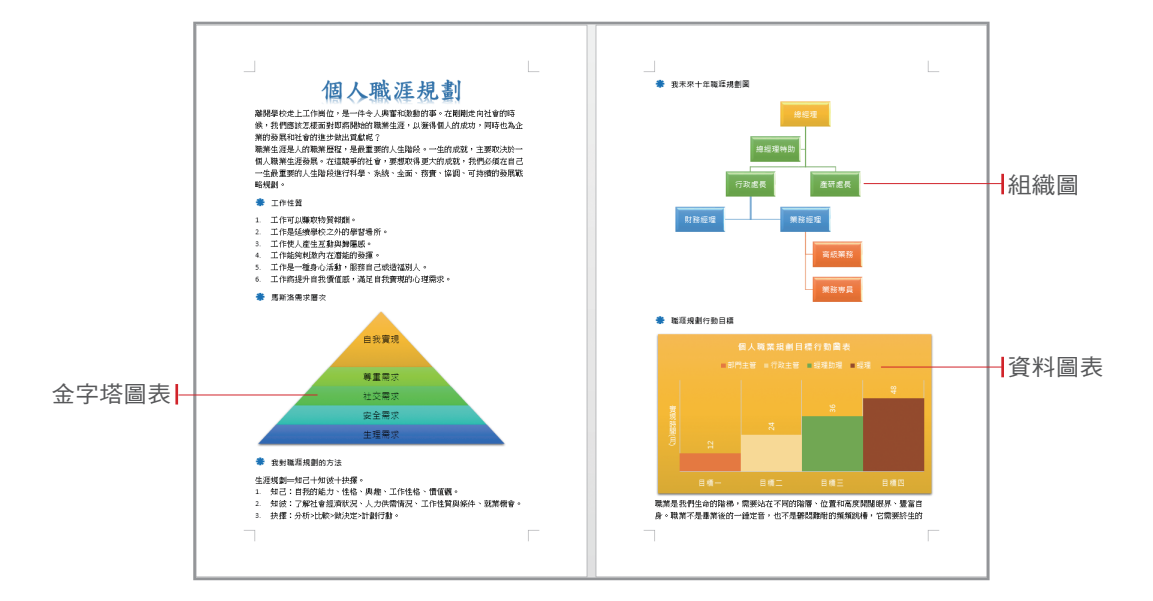

### ■ 活動海報設計─事業文書排版

海報的目的主要是傳達訊息,並能夠吸引觀 眾的注意力,所以除了表達必要訊息外,還 需要透過專業的排版來展現海報特色,讓它 具有強烈的視覺吸引力,達到宣傳的目的。 Word 提供了文字編輯功能,您可以輸入水 平、垂直方向的文字,以滿足不同場合的需 求。同時,Word 內建各種快取圖案,可以直 接插入文件中使用,對於影像處理功力不夠 的使用者而言,真是一大福音。

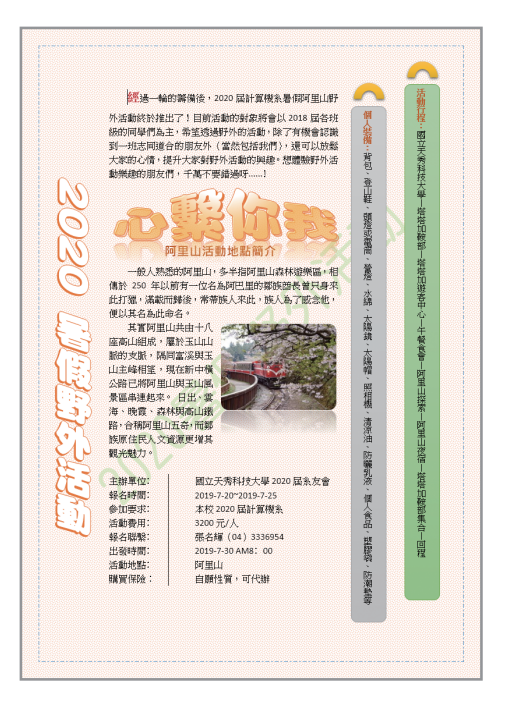

### ■ 企劃書製作─樣式、格式與大綱

各種長篇文件,例如報告、論文、企劃書等,其閱讀與管理均是一件令人傷腦筋的事情, 這類文件文字繁多、頁數多且有一定的格式架構,一不小心就會搞糊塗了。Word 可以為 您輕鬆解決這些問題,無論是檢視文件內容、製作大綱層級、目錄索引等,一切都會變 得易如反掌。

吐

識 W o<br>Q 2 016

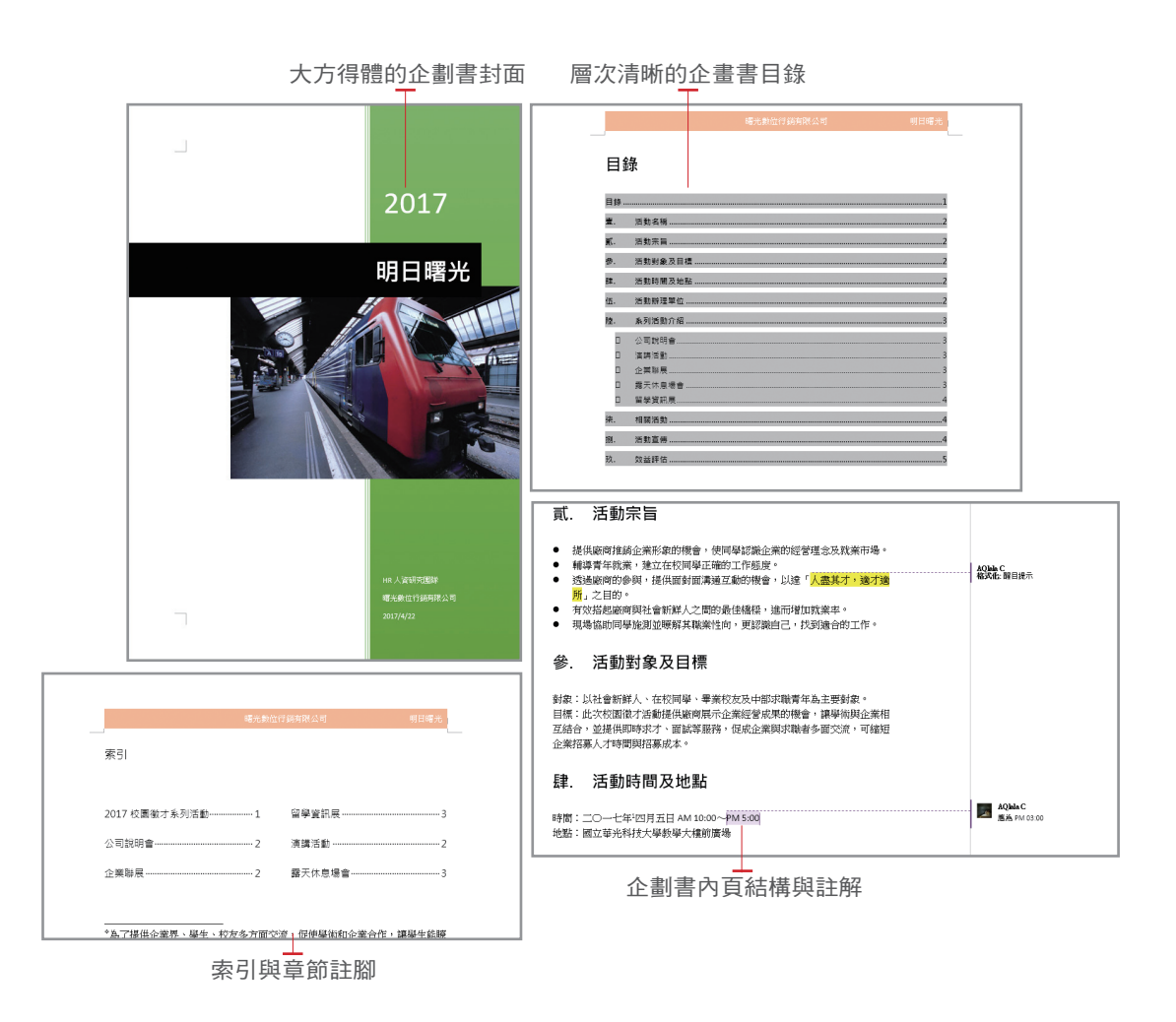

### 信封設計—合併列印

將客戶資料整理成簡單的資料庫,然後透過 Word 設計好信封版型,即可藉由合併列印 功能完成大量印刷的目的。 筋骨 医右右侧

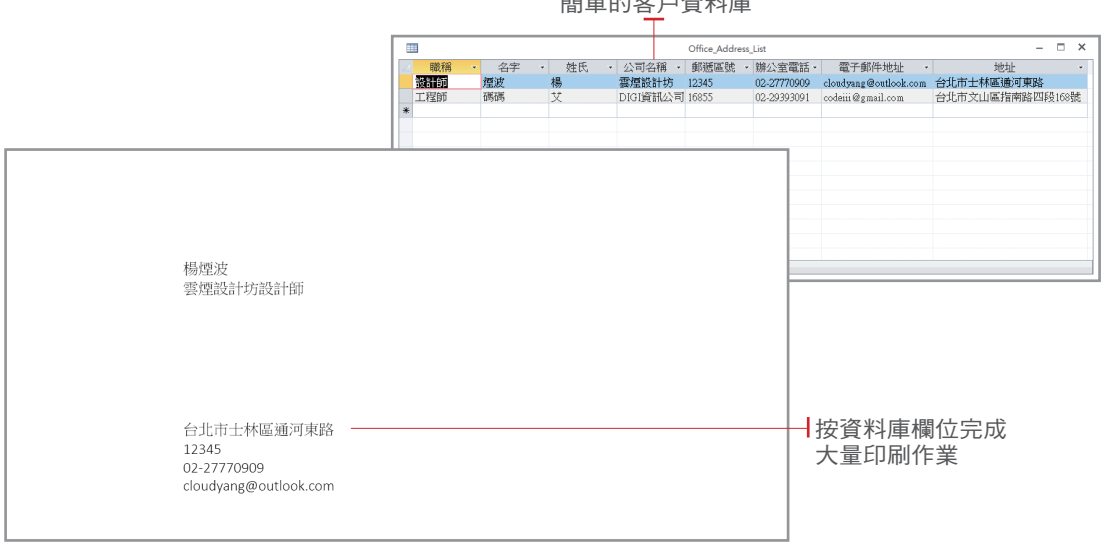

1

### 8 雲端文件共用協作

文件儲存到 OneDrive 雲端硬碟,就可在電腦、筆電、平板、手機間共用分享,甚至可同 一時間達到多人協作編輯的目的。

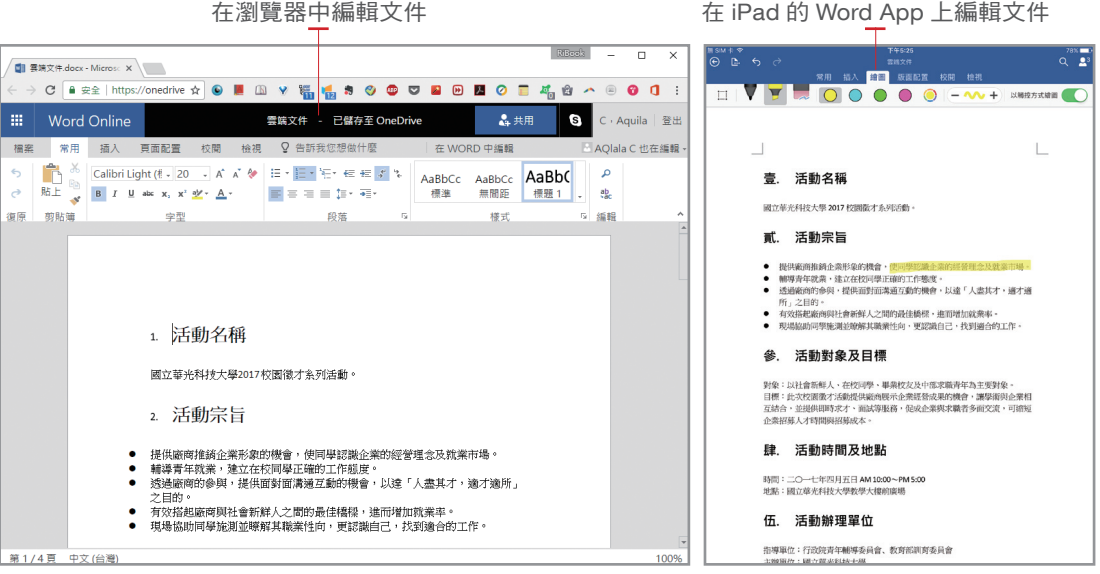

### 8 巨集及方程式應用

「方程式」和「巨集」功能一直存在 Word 每個版本中,但大部分的使用者都有個錯覺, 認為它們是專業人員才會使用的進階功能,其實「方程式」及「巨集」能幫助您有效率 的完成工作,而且操作的觀念也很簡單,除了自行撰寫巨集程式外,都可以利用 Word 本身所提供的工具完成。

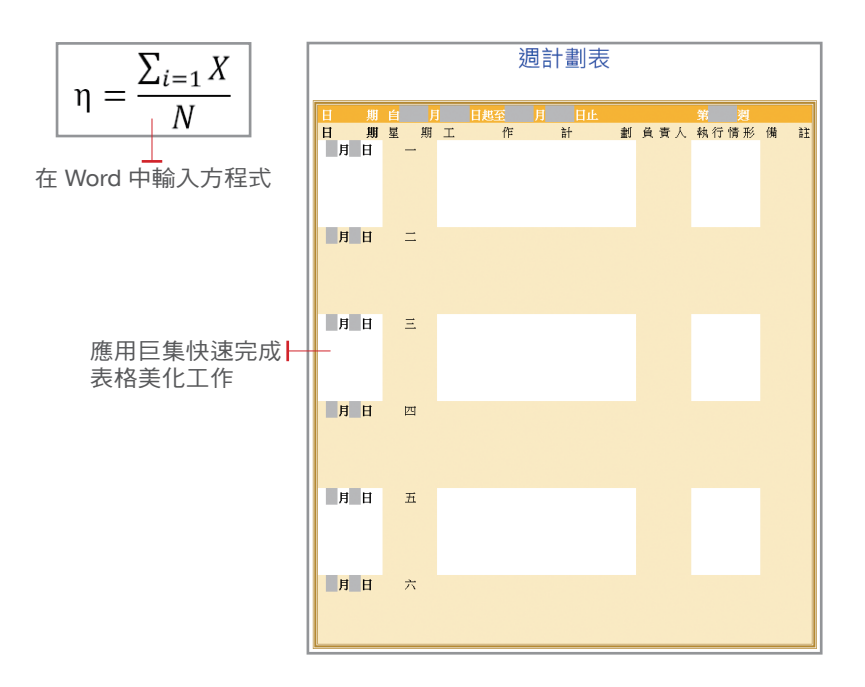

Chapter

# 1 專題實作一 SMART 原則應用

相信大家最初接觸 Word 的功能就是文字排版,其中涉及了大綱層級、文字及圖片樣式 設定等操作,透過 Word 2016 的大綱模式訂定出文件的大綱,特別是製作旅遊指南這類 內容較多的文件,有利於您更好地釐清思路。Word 2016 內建了許多精美的文字、圖片 樣式,直接套用即可。

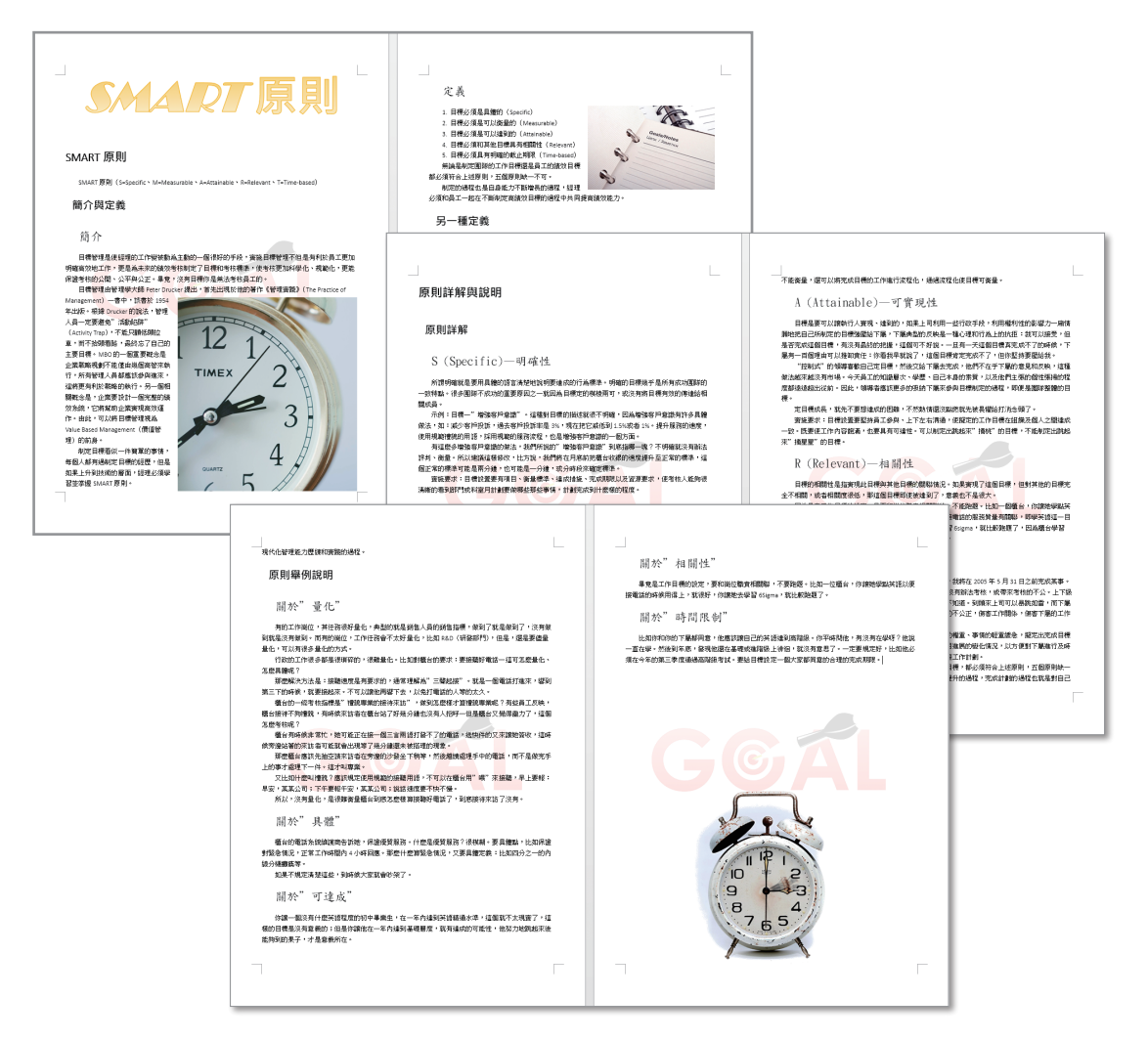

### 專題實作二 賀卡

每到節日,許多人都喜歡購買賀卡送給親 朋好友,以送上美好的祝福,若覺得不 夠誠意,不妨自己親手設計一張賀卡。 Word 2016 提供了各式各樣的精美物件繪 製工具,如自訂圖案、文字藝術師、線上 圖片等,再搭配祝福的文字,很快就能製 作出一張精美的賀卡。

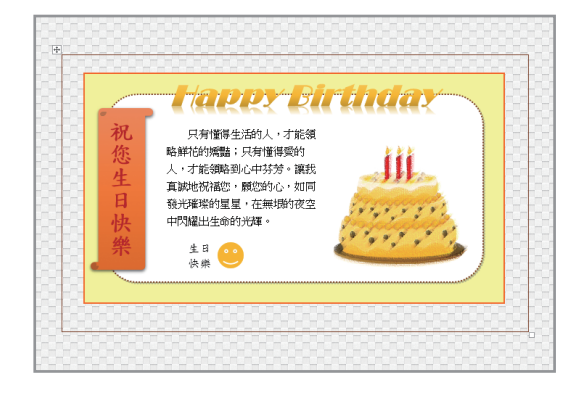